# React Native

#### Topics:

1.What is React Native?

1.Abstracting React from the DOM

2.Advantages of React Native

3.React Native vs Web Apps

4.React Native vs React web

# 2.Getting started

1.Installing React Native

2.iOS setup XCode

3.Android setup Android Studio

4.Run an example project in iOS and Android simulators

3.Debugging React Native Apps

1.Using the In-App Developer Menu

2.Chrome Developer Tools

3.Using the integrated debugger with an IDE

### 4.HOOKS

1.Introducing Hooks

2.Using the State Hook

3.Using the Effect Hook

4.Rules of Hooks

5.Components and APIs

1.Basic Components

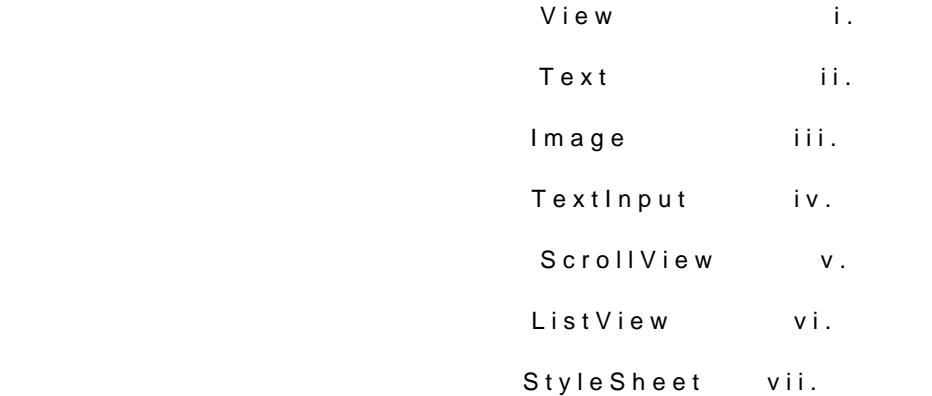

5.Others Component

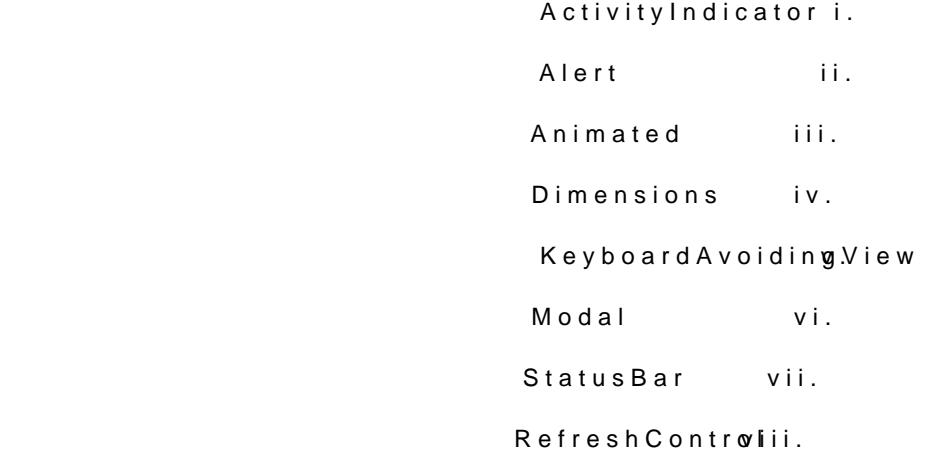

# 6.Building Components

1.Reviewing JSX and React Component Basics

2.RN Core Components

3.Other Libraries (NativeBase)

0çerenköy Mah. Eski Üsküdar Yolu Cad. Bodur 0\_ Merkezi No:8 Kat:3 D:13, Ostanbul [www.methodtr](https://methodtr.com/).com

7.State Management and Redux

1.Reviewing Redux

2.Navigator and Redux Navigation

#### 8.Styling

1.Issues with CSS

2.Inline Styles

3.Create Immutable style objects with Stylesheet.create

4.Pass styles as props

5.Positioning components with flexbox

# 9.External Library Using

1.Axios framework

2.FastImage framework

3.Popup Dialog framework

4.Vector Icons framework

#### 10.Camera, Map and Location

1.Using fetch to retrieve data

2.Getting a user s location and handling permissions

3.Accessing stored photos with CameraRoll

4.Adding animations

#### 11.Rest Ablising

1.Network Requests

2.Consuming APIs

3.Network Error Handling

# 12.Redux

- 1.Introducing Redux
- 2.actions
- 3.reducers
- 4.store
- 5.Provider

# 13.Platform Specific Code

- 1.Platform API
- 2.Following UX Guidelines
- 3.Native Extensions

#### 14.Deployment

- 1.Deploying to Apple App Store
- 2.Deploying to Android Play Store